# **Supplement to**

### **MVME197DP and MVME197SP**

## **Single Board Computers**

## **Installation Guide**

# **(MVME197IG/D1)**

The attached pages are replacements and/or additions to the installation guide. They correct a minor change.

Please replace the pages according to the following table and place this page behind the title page of the installation guide as a record of this change:

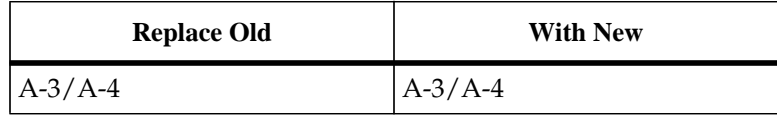

- ❏ A vertical bar (**|**) in the margin of a replacement page indicates a text change or addition.
- ❏ The supplement number is shown at the bottom of each replacement page.

#### **Notice**

While reasonable efforts have been made to assure the accuracy of this document, Motorola, Inc. assumes no liability resulting from any omissions in this document, or from the use of the information obtained therein. Motorola reserves the right to revise this document and to make changes from time to time in the content hereof without obligation of Motorola to notify any person of such revision or changes.

No part of this material may be reproduced or copied in any tangible medium, or stored in a retrieval system, or transmitted in any form, or by any means, radio, electronic, mechanical, photocopying, recording or facsimile, or otherwise, without the prior written permission of Motorola, Inc.

## **Restricted Rights Legend**

If the documentation contained herein is supplied, directly or indirectly, to the U.S. Government, the following notice shall apply unless otherwise agreed to in writing by Motorola, Inc.

Use, duplication, or disclosure by the Government is subject to restrictions as set forth in subparagraph (c)(1)(ii) of the Rights in Technical Data and Computer Software clause at DFARS 252.227-7013.

> Motorola, Inc. Computer Group 2900 South Diablo Way Tempe, Arizona 85282-9602

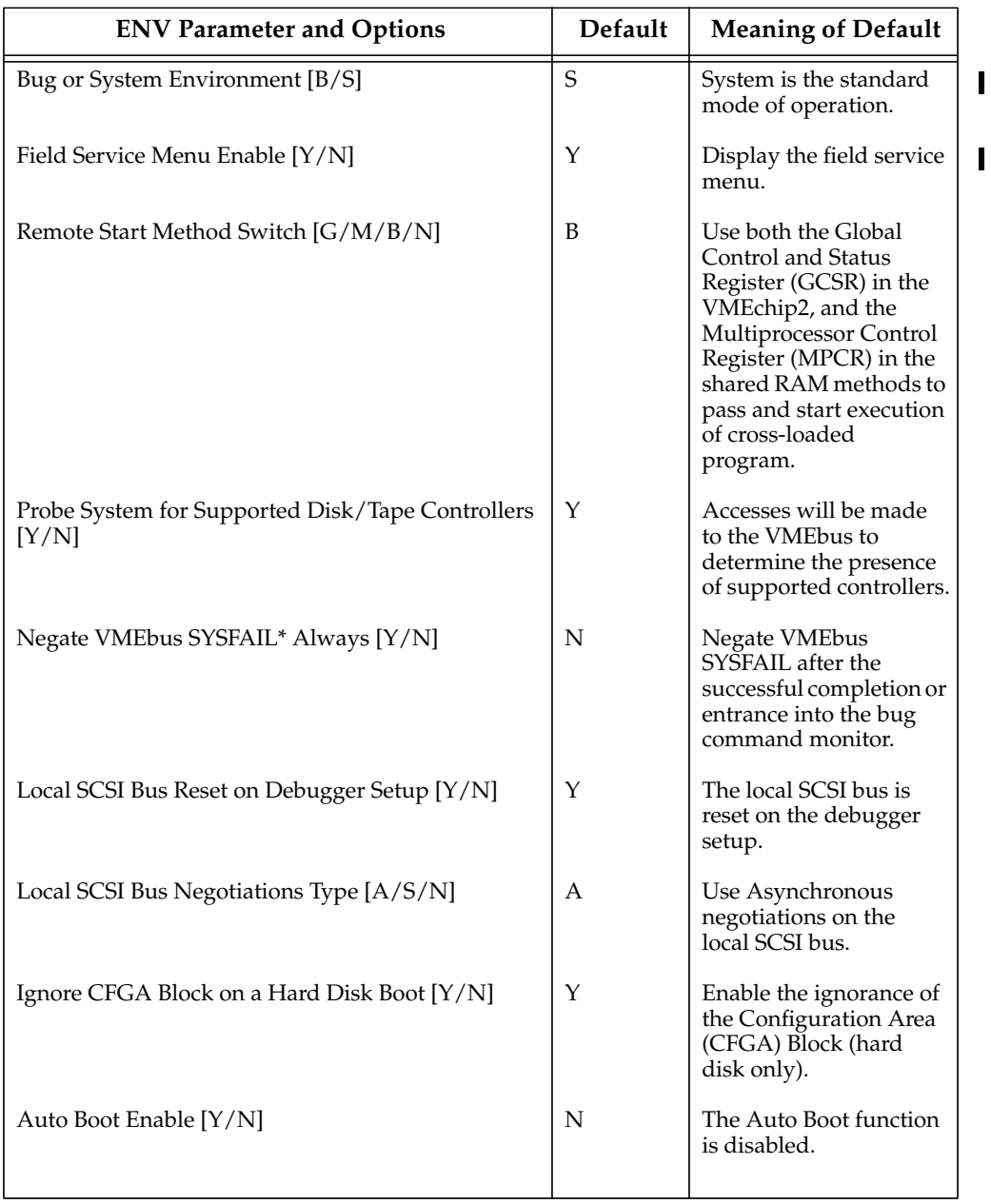

#### **Table A-1. ENV Command Parameters**

| <b>ENV Parameter and Options</b>                       | Default        | <b>Meaning of Default</b>                                                                                                    |
|--------------------------------------------------------|----------------|----------------------------------------------------------------------------------------------------|
| Auto Boot at power-up only [Y/N]                       | Υ              | Auto Boot is attempted<br>at power-up reset only.                                                                                                    |
| Auto Boot Controller LUN                               | 00             | LUN of a disk/tape<br>controller module<br>currently supported by<br>the Bug. The default is<br>\$0.                                                                                                    |
| <b>Auto Boot Device LUN</b>                            | 0 <sup>0</sup> | LUN of a disk/tape<br>device currently<br>supported by the Bug.<br>The default is \$0.                                                                                                    |
| Auto Boot Abort Delay                                  | 15             | This is the time in<br>seconds that the Auto<br>Boot sequence will<br>delay before starting<br>the boot. The purpose of<br>the delay is to allow the<br>user the option of<br>stopping the boot by use<br>of the Break key. The<br>time value is from 0<br>through 255 seconds. |
| Auto Boot Default String [NULL for an empty<br>string] | <none></none>  | The user may specify a<br>string (filename) which<br>is passed on to the code<br>being booted. The<br>maximum length of the<br>string is 16 characters.<br>The default is the null<br>string.                                                                                   |
| ROM Boot Enable [Y/N]                                  | N              | The ROMboot function<br>is disabled.                                                                                                    |
| ROM Boot at power-up only [Y/N]                        | Υ              | ROMboot is attempted<br>at power-up only.                                                                                                    |
| ROM Boot Enable Search of VMEbus [Y/N]                 | N              | VMEbus address space<br>will not be accessed by<br>ROMboot.                                                                                                    |

**Table A-1. ENV Command Parameters (Continued)**